# **File Input / Output Streams in C++**

**CS 16: Solving Problems with Computers I Lecture #9**

> Ziad Matni Dept. of Computer Science, UCSB

#### Announcements

- Midterm Exam grades out!  $\odot$ 
	- If you want to see your exams, visit your lab TA during his/her office hours
	- You will only be able to view exams in their (or my) office
	- You will not be allowed to take the exams out of the office

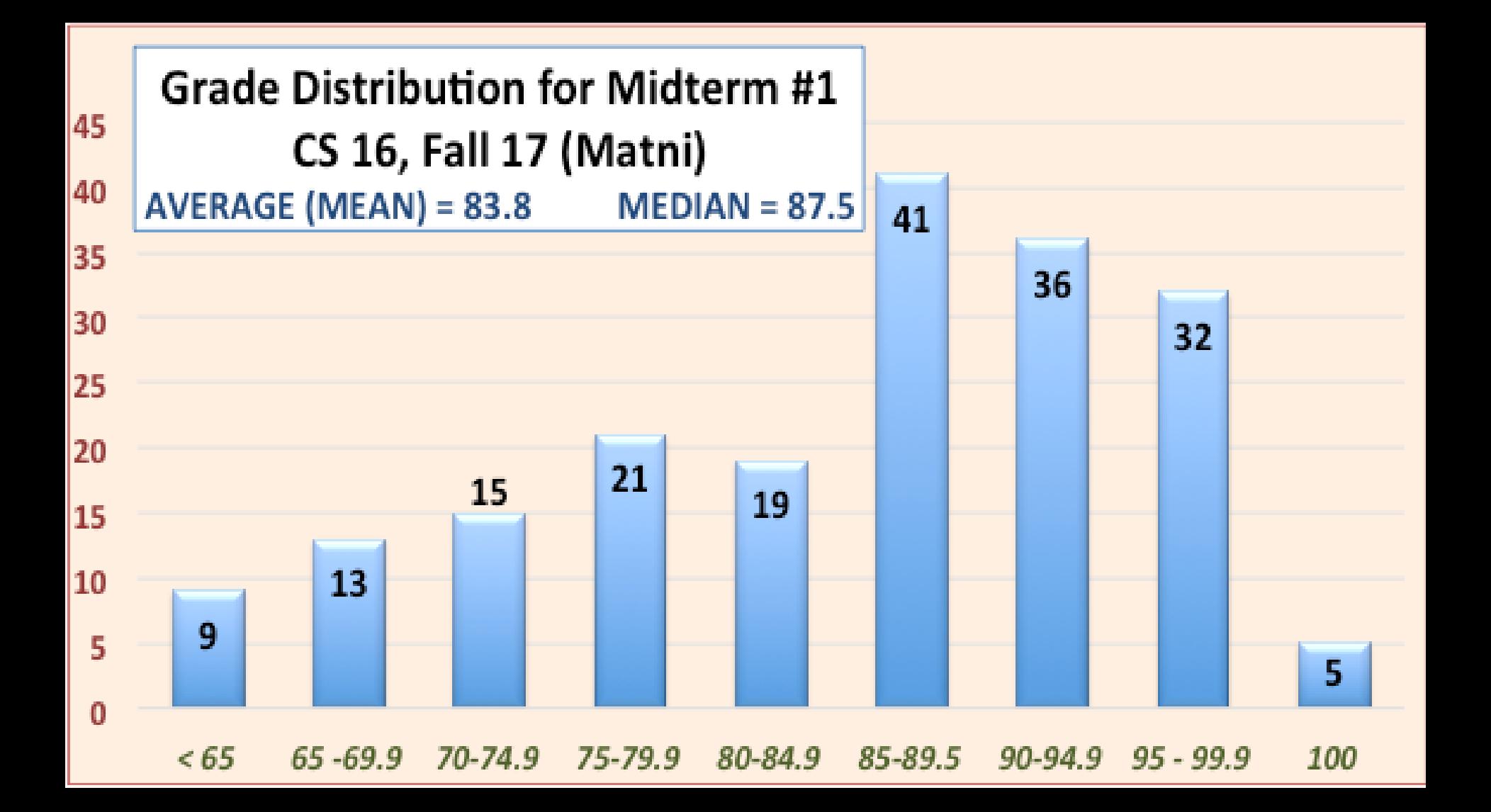

#### Lecture Outline

• **I/O Data Streams and File I/O**

• An introduction to Objects and Member Functions

• Handling File I/O Errors

# File I/O

#### • **Read (input) from a file**

- Usually done *from beginning to the end* of file (not always)
	- No backing up to read something again (but you can start over)
	- Similar to how it's done from the keyboard
- **Write (output) to a file**
	- Usually done *from beginning to end* of file (not always)
		- No backing up to write something again (but you can start over)
		- Similar to how it's done to the screen

# Stream Variables for File I/O

**You have to use "stream variables" for file I/O and they…**

- Must be **declared** before it can be used
- Must be **initialized** before it can contain valid data
	- Initializing a stream means *connecting it to a file*
	- The value of the stream variable is really the filename it is connected to
- Can have their **values changed**
	- Changing a stream value means

disconnecting from one file and then connecting to another

### Streams and Assignment

• Streams use special built-in (member) functions instead of the assignment operator to change values

• *Example*:

streamObjectX.open("addressBook.txt"); // connects to file streamObjectX.close(); // closes connection to file

# Declaring An **Input-File** Stream Variable

- Input-file streams are of type **ifstream**
- Type **ifstream** is defined in the **fstream** library
- You must use *include* statement and *using* directives **#include <fstream> using namespace std;**
- Declare an input-file stream variable with:

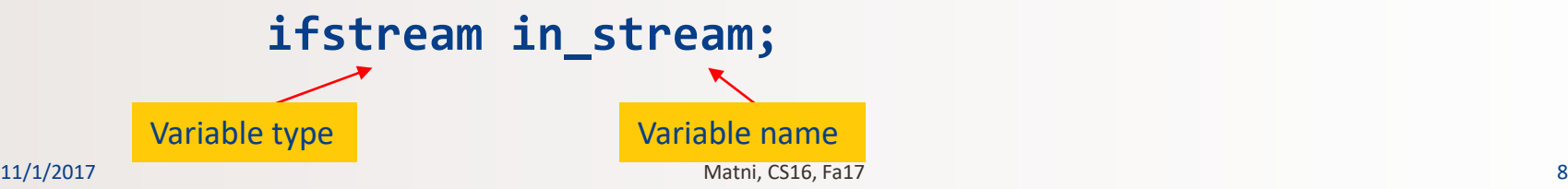

## Declaring An **Output-File** Stream Variable

- Ouput-file streams of are type **ofstream**
- Type **ofstream** is defined in the **fstream** library
- Again, you must use the *include* and *using* directives **#include <fstream> using namespace std;**
- Declare an output-file stream variable using **ofstream out\_stream;**

Variable type Variable name

Connecting To A File

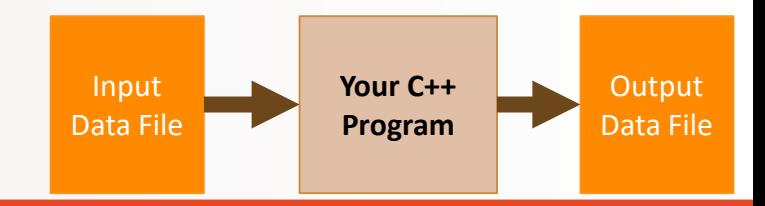

• Once a stream variable is declared,

you can connect it to a file

- Connecting a stream to a file means "opening" the file
- –Use the *open* member function of the stream object

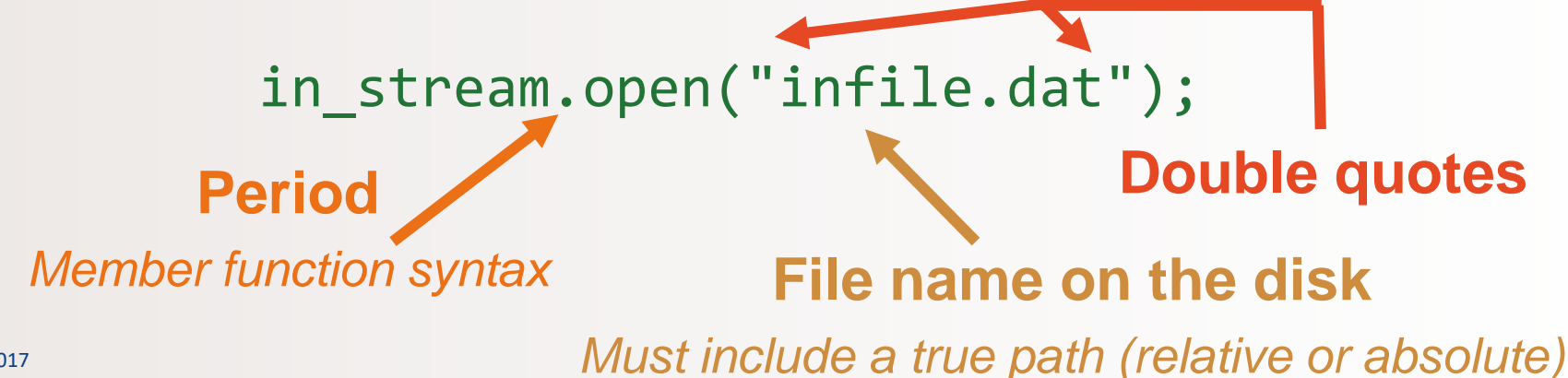

## Using The Input Stream

- Once connected to a file, get input from the file using the extraction operator (**>>**)
	- Just like with **cin**

*Example:*

```
ifstream in_stream;
```

```
in_stream.open("infile.dat");
```

```
int one number, another number;
```
**in stream** >> one number >> another number;

```
in_stream.close();
```
*The inputs are read from the infile.dat file separated by either spaces or newline characters* 

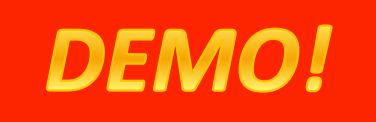

## Using The Output Stream

- An output-stream works similarly using the insertion operator (**<<**)
	- Just like with **cout**

```
Example:
```

```
ofstream out_stream; 
out stream.open("outfile.dat");
```
*The output gets written in the outfile.dat file* 

```
out stream << "one number = " << num1
                 \langle\langle \cdot, \cdot \rangle\rangle another number = \langle \cdot, \cdot \rangle and \langle \cdot \rangle
```

```
out_stream.close();
```
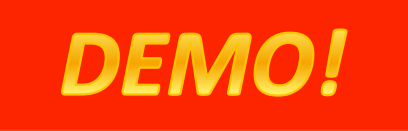

### The **External File Name**

- Must be the name of a file that the operating system can use/open/read/write
- Be compliant with naming conventions on your system
	- Example: Don't call an input \*\*text\*\* file *XYZ.jpg*
- Make sure the path is true
	- If the file is local to your program, then no path is needed
	- Otherwise use either relative or absolute path names

```
Example: infile.open("../MyDirectory/inputFile_42.txt");
```
# Closing a File

- After using a file, it should be closed using the .close() function
	- This *disconnects* the stream from the file
	- Close files to reduce the chance of a file being corrupted if the program terminates abnormally
- *Example:* in stream.close();
- **It is important to close an output file if your program later needs to read input from the output file**
- The system will automatically close files if you forget *as long as your program ends normally!*

#### Member Functions

*Member function:* function associated with an object

• *.open()* is a member function of **in\_stream** in the previous examples

– **in\_stream** is an **object** of **class ifstream**

- Likewise, a *different .open()* is a member function of **out\_stream** in the previous examples
	- Despite having the same name!
	- **out\_stream** is an object of class **ofstream**

For a list of member functions for I/O stream classes, also see: <http://www.cplusplus.com/reference/fstream/ifstream/> <http://www.cplusplus.com/reference/fstream/ofstream/>

11/1/2017 Matni, CS16, Fa17 15

#### Classes vs. Objects

- A class is a **complex data type** that can contain variables & functions
	- Example: **ifstream**, **ofstream**, **string** are examples of C++ classes
	- We'll discuss classes and objects in C++ later in the quarter

• When you call up a class to use it in a program,

you *instantiate* it as an object

– Example:

ifstream MyInputStream; // MyInputStream is an object of class ifstream

# Calling a Member Function

• Calling a member function requires specifying the object containing the function

- The calling object is separated from the member function by the *dot operator* **Dot operator**
- Example: in\_stream.open("infile.dat");

**Calling object**

# Errors On Opening Files

- Opening a file can fail for several reasons
	- The file might not exist
	- The name might be typed incorrectly
	- Other reasons

#### • **Caution**:

You may not see an *error message* if the call to open fails!!

– Program execution usually continues!

## Catching Stream Errors

• Member function **fail()**, can be used to test the success of a stream operation

• fail() returns a Boolean type (True or False)

• fail() returns True (1) if the stream operation failed

## Halting Execution

- When a stream open function fails, it is generally best to stop the program then and there!
- The function **exit()**, halts a program
	- exit(*n*) returns its argument (n) to the operating system
	- exit(*n*) causes program execution to stop
	- exit(*n*) is NOT a member function! It's a function defined in **cstdlib**
- Exit requires the include and using directives **#include <cstdlib> using namespace std;**

# Using **fail** and **exit**

• **Immediately following the call to open**,

check that the operation was successful:

```
in stream.open("stuff.dat");
if( in stream.fail( ) )
  { 
          cout << "Input file opening failed.\n";
                     // You can also use cerr instead of cout
          exit(1); // Program quits right here!
   }
```
#### A Note on **cerr** vs **cout**

- Use **cout** for the standard output.
- Use **cerr** to show errors.

• There is a difference in how the outputs are "buffered" or not. – Has to do with how the memory is used: **Not a scope of CS16…**

## Formatting Output to Files

• Recall: Format output to the screen with:

cout.setf(ios::fixed); cout.setf(ios::showpoint); cout.precision(2);

• Similarly, format output to a file using out stream with: out stream.setf(ios::fixed); out stream.setf(ios::showpoint); out stream.precision(2);

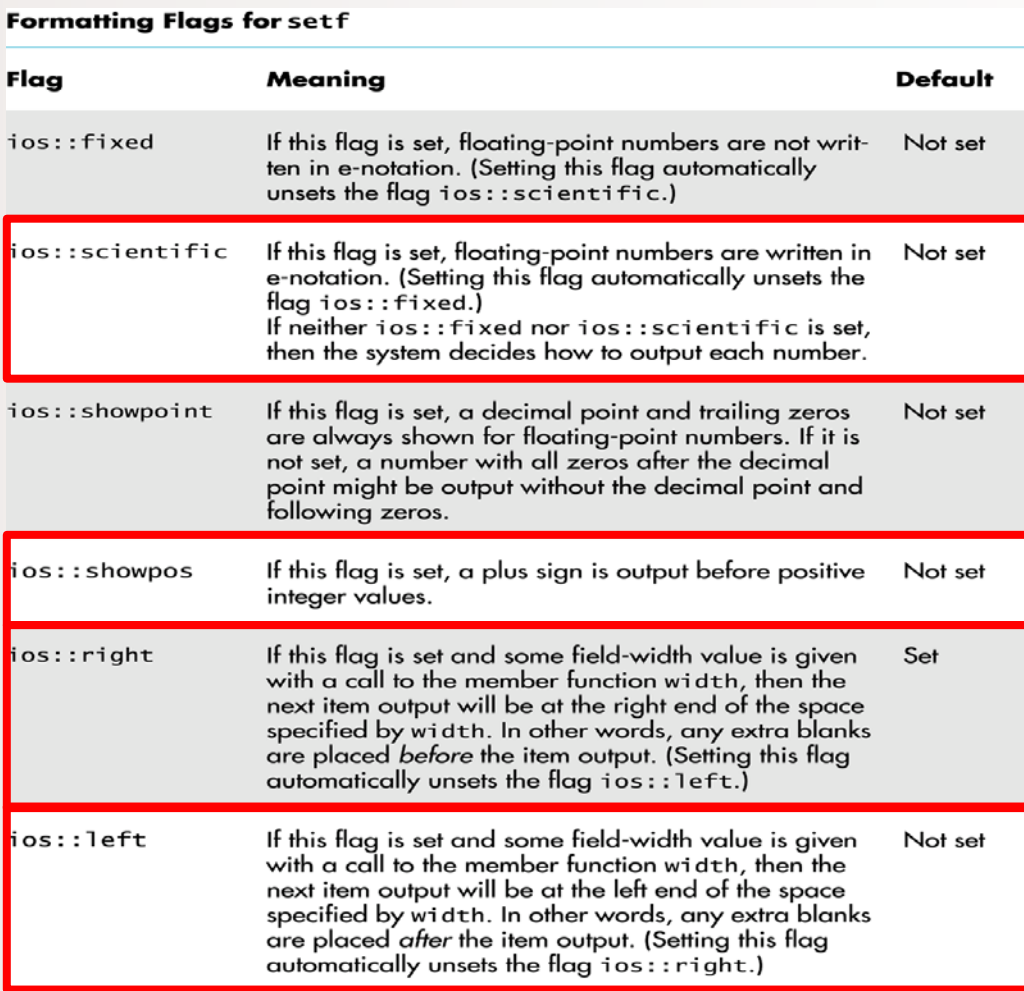

# Creating Space in Output

- The **width member** function specifies the number of spaces for the next item
	- Applies *only to the next item of output*

#### *Example:*

• To print the digit **7** in four spaces and use **out\_stream.width(4); out\_stream << 7 << endl;**

Three of the spaces will be blank:

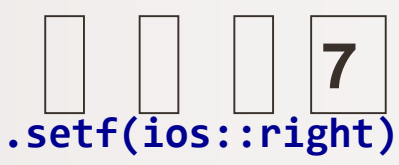

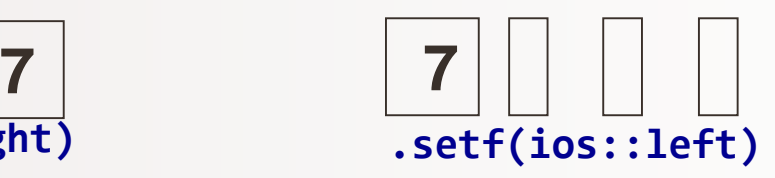

# Not Enough Width?

- What if the argument for width is too small?
	- $-$  Such as specifying cout.width(3); when the value to print is **3456.45**
- The entire item is always put in output
	- If too few spaces are specified, then spaces are added as needed
	- In the example above, the entire value (3456.45) is still printed out as if the cout.width(3); was not there.

# Unsetting Flags

- Any flag that is set, may be unset
- Use the **unsetf** function
	- Example:

cout.unsetf(ios::showpos);

causes the program to stop printing plus signs on positive numbers

### **Manipulators**

• A type of function called in a nontraditional way

• Manipulators, in turn, *call member functions* – May or may not have arguments to them

• Used after the insertion operator (**<<**) as if the manipulator function call is an output item

## The **setw** Manipulator

- **setw** does the same task as member function **width**
	- setw calls the width function to set spaces for output: only effective for one use
	- Found in the library **<iomanip>**
- Example: cout << "Start" << setw(4) << 10  $<<$  setw $(4)$   $<<$  20  $<<$  setw $(6)$   $<<$  30;

produces: Start,  $10 \rightarrow 20$ , 30 *2 Spaces 4 Spaces*

- *The 1st setw(4) ensures 4 spaces between "Start" and 10, INCLUSIVE of the spaces taken up by 10.*
- *The 2nd setw(4) ensures 4 spaces between 10 and 20, INCLUSIVE of the spaces taken up by 20.*
- *The 3rd setw(6) ensures 6 spaces between 20 and 30, INCLUSIVE of the space taken up by 30.*

## The **setprecision** Manipulator

- **setprecision** does the same task as member function **precision** – Found in the library **<iomanip>**
- Example: cout.setf(ios::fixed);<br>cout.setf(ios::showpoint);<br>cout << "\$" << setprecision(2)  $<< 10.3 < <$  endl  $<<$  "\$"  $<< 20.5 < <$  endl;

#### produces: \$10.30 \$20.50

• setprecision setting stays in effect until changed

# Appending Data to Output Files

- Output examples we've given so far *create new files*
	- If the output file already contained data, that data is **now lost!**
- To *append* new output to the end an existing file use the constant **ios::app**  defined in the **iostream** library:

outStream.open("important.txt", ios::app);

- If the file does not exist, a new file will be created
- There are other member functions that return the location in the I/O file where the next data will be
	- Helps with customizing read and writing files
	- To be used carefully! We won't go over them here…

# Entering File Names for I/O Files

- Users can also enter the name of a file to be read/written – As an input read by **cin**
- You can use regular C++ strings for the filenames, but **ONLY** if you ensure that you are compiling with C++ version 11 (or later).
- OTHERWISE, you'll have to use C-strings – **WARNING!!!! PAY ATTENTION TO THIS!!!**
- Textbook has details on how to use C-strings for filenames

## More Options for Compilations Using **g++**

So far, you've been using g++ as follows:

```
g++ myLittleProg.cpp –o myLittleProg
```
You can tell g++ to also make sure that it uses ver. 11:

**g++ myLittleProg.cpp –o myLittleProg –std=c++11**

Additionally, g++ can also print out "warnings" for you, not just compile errors (this can help you in catching problems early!)

**g++ myLittleProg.cpp –o myLittleProg –std=c++11 -Wall**

#### YOUR TO-DOs

- $\Box$  HW 5 due Thu. 11/2
- $\Box$  Lab 5 due Fri. 10/27

 $\Box$  Visit Prof's and TAs' office hours if you need help! □ Call Mom

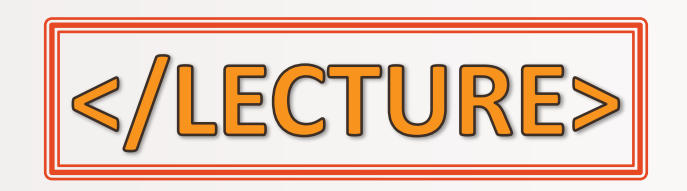